Consórcio Setentrional de Educação a Distância Universidade de Brasília e Universidade Estadual de Goiás Curso de Licenciatura em Biologia a Distância

A utilização do Quadro Digital no ensino de histologia e fisiologia vegetal nas turmas do 2º ano do ensino médio de uma escola da rede pública do Distrito Federal

Michele Alves de Moraes

Brasília 2011

Michele Alves de Moraes

# A utilização do Quadro Digital no ensino de histologia e fisiologia vegetal nas turmas de 2º ano do ensino médio de uma escola da rede pública do Distrito Federal

Monografia apresentada, como exigência parcial para a obtenção do grau pelo Consórcio Setentrional de Educação a Distância, Universidade de Brasília/Universidade Estadual de Goiás no curso de Licenciatura em Biologia a distância.

Brasília 2011

Michele Alves de Moraes

# A utilização do Quadro Digital no ensino de histologia e fisiologia vegetal nas turmas do 2º ano do ensino médio de uma escola da rede pública do Distrito Federal

Trabalho de Conclusão de Curso apresentado como exigência parcial para a obtenção do grau de Licenciado em Biologia do Consórcio Setentrional de Educação a Distância, Universidade de Brasília/Universidade Estadual de Goiás.

## **Aprovado em 11 de junho de 2011**

Profa. Esp Melissa Silva Monteiro Universidade de Brasília Orientadora

 $\overline{\phantom{a}}$  , where  $\overline{\phantom{a}}$  , where  $\overline{\phantom{a}}$  ,  $\overline{\phantom{a}}$  ,  $\overline{\phantom{a}}$  ,  $\overline{\phantom{a}}$  ,  $\overline{\phantom{a}}$  ,  $\overline{\phantom{a}}$  ,  $\overline{\phantom{a}}$  ,  $\overline{\phantom{a}}$  ,  $\overline{\phantom{a}}$  ,  $\overline{\phantom{a}}$  ,  $\overline{\phantom{a}}$  ,  $\overline{\phantom{a}}$  ,  $\overline{\phantom{a}}$  ,

Profa. Ms Paula Marcela Duque Jaramillo Universidade de Brasília Avaliador I

 $\overline{\phantom{a}}$  , where  $\overline{\phantom{a}}$  , where  $\overline{\phantom{a}}$  ,  $\overline{\phantom{a}}$  ,  $\overline{\phantom{a}}$  ,  $\overline{\phantom{a}}$  ,  $\overline{\phantom{a}}$  ,  $\overline{\phantom{a}}$  ,  $\overline{\phantom{a}}$  ,  $\overline{\phantom{a}}$  ,  $\overline{\phantom{a}}$  ,  $\overline{\phantom{a}}$  ,  $\overline{\phantom{a}}$  ,  $\overline{\phantom{a}}$  ,  $\overline{\phantom{a}}$  ,

Profa. Ms Lanuse Caixeta Zanotta Universidade de Brasília Avaliador II

 $\overline{\phantom{a}}$  , where  $\overline{\phantom{a}}$  , where  $\overline{\phantom{a}}$  ,  $\overline{\phantom{a}}$  ,  $\overline{\phantom{a}}$  ,  $\overline{\phantom{a}}$  ,  $\overline{\phantom{a}}$  ,  $\overline{\phantom{a}}$  ,  $\overline{\phantom{a}}$  ,  $\overline{\phantom{a}}$  ,  $\overline{\phantom{a}}$  ,  $\overline{\phantom{a}}$  ,  $\overline{\phantom{a}}$  ,  $\overline{\phantom{a}}$  ,  $\overline{\phantom{a}}$  ,

Brasília 2011

## *DEDICATÓRIA*

*DEDICO ESTE TRABALHO AOS MEUS QUERIDOS FILHOS ISABELLA E JOSÉ AUGUSTO PELO AMOR E INSPIRAÇÃO QUE ME RENOVAM TODOS OS DIAS.* 

#### *AGRADECIMENTOS*

*À DEUS, QUE É O SER MAIOR E RAZÃO DE TODAS AS COISAS, POR SEMPRE ESTAR COMIGO, PRESENTE EM TUDO O QUE REALIZO, DANDO-ME FORÇA PARA CHEGAR ATÉ O FIM, APESAR DAS DIFICULDADES QUE SEMPRE APARECEM.* 

*À MINHA ORIENTADORA PROF. ESP. MELISSA MONTEIRO, PELO ACOMPANHAMENTO E SUPORTE NA ELABORAÇÃO DESTE TRABALHO.*

# **SUMÁRIO**

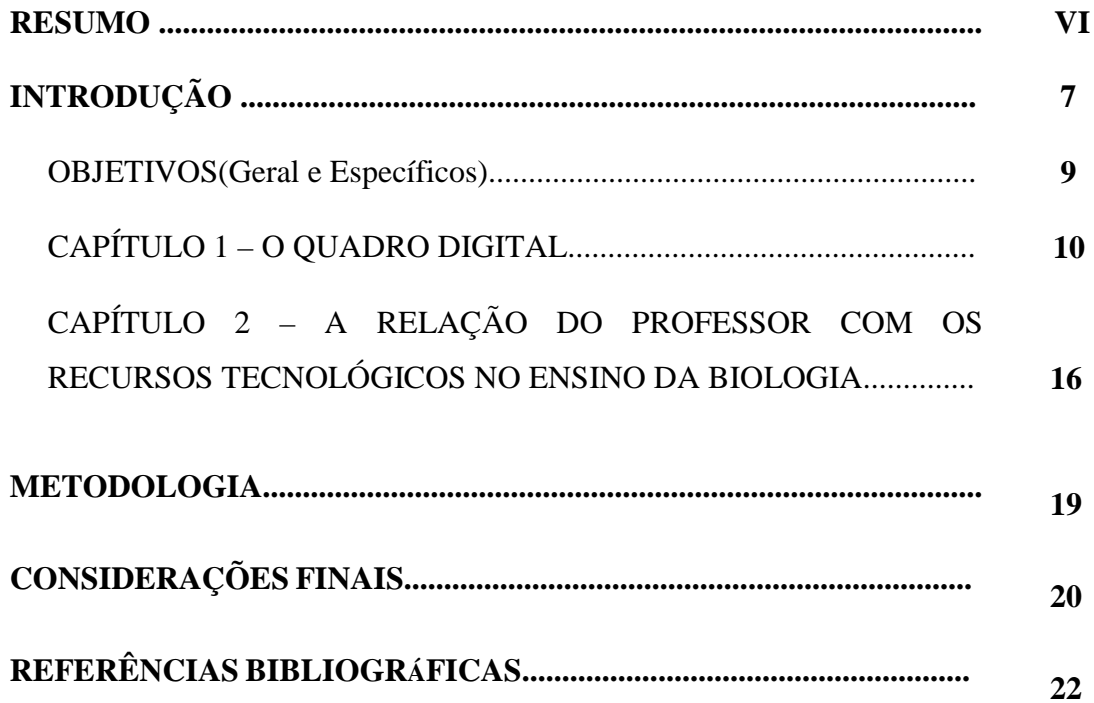

#### **RESUMO**

O presente trabalho procura apresentar o quadro digital como um novo recurso educacional, capaz de potencializar a prática docente, em particular, do ensino de Biologia.

Para tanto, far-se-á um levantamento de suas características, buscando conhecê-lo e, dessa forma, ter condições de proceder ao julgamento de suas vantagens e de suas desvantagens. Ainda nesse sentido buscou-se na literatura especializada elementos que justifiquem a sua adoção, levando-se em consideração a relação de custo e benefício. Por outro lado, deve-se considerar que o quadro digital é apenas um recurso pedagógico e que, portanto, não tem a pretensão de relegar o papel do professor a um segundo plano. Ao contrário, é apenas pela aceitação e utilização do mesmo pelos professores, que se poderão vislumbrar os efeitos positivos a serem produzidos no processo de ensino e aprendizagem.

Vinculado ao mesmo, como que fazendo parte integrante, encontra-se o software educativo, em particular, de ensino de Biologia, que pode auxiliar o trabalho do professor. E para tanto o conhecimento do mesmo se torna imprescindível.

Palavras-Chave: Quadro digital; Softwares educacionais; Ensino de Biologia.

### **INTRODUÇÃO**

Durante o estágio supervisionado realizado no segundo semestre de 2010, duas situações distintas se mostraram dignas de atenção. No início do estágio, tinha-se a notícia que a escola estaria adquirindo um quadro digital. As aulas, diante de um procedimento didático peculiar, não ofereciam o menor atrativo. Sem falar que não se compreendia o assunto, não se tinha uma visão do que significava o conteúdo. Diante dessa situação de passividade, muitos alunos se dispersavam e o foco principal, a aula, era deturpado. Acredita-se que a utilização de múltiplos instrumentos de ensino facilita o processo de ensino e aprendizagem. Especificamente no ensino de Biologia, a apresentação visual tem um grande alcance. Vendo, o aluno percebe com mais clareza aquilo que o professor está explicando, tem condições de participar ativamente do processo, tem a possibilidade de "ter" e de esclarecer as suas dúvidas.

No final do estágio, em meados de outubro de 2010, o quadro digital estava instalado. Diante do fato foram planejadas duas aulas utilizando-se desse recurso tecnológico. Nessas duas aulas o assunto de histologia e fisiologia vegetal foi apresentado e o uso do recurso tecnológico se mostrou como um grande fator motivador.

 Depois do estágio ficou a sensação de que o quadro digital poderia ser mais do que simplesmente "uma grande tela de computador". Pesquisas realizadas sobre o assunto mostraram que o mesmo oferece um grande número de aplicações, inclusive em Biologia, através de softwares específicos.

A utilização do quadro, seja ele, negro, verde ou branco, é uma constante no contexto escolar. Segundo Bastos (2005) "o quadro ocupa uma posição central no processo pedagógico devido à ausência de outros recursos visuais para a aprendizagem."

 Dessa forma, a figura do professor sempre esteve associada à utilização do mesmo. É com esse recurso que o professor apresenta os conteúdos programáticos e formula suas explicações através de esquemas previamente organizados no quadro.

 O presente trabalho pretende fazer uma releitura do quadro que já foi negro e chega agora a ser digital. Nesse contexto de tantos avanços tecnológicos, a pedagogia não pode prescindir do mesmo. Acontece que não se pode esquecer que ele é só mais um recurso e, como tal, precisa do preparo dos professores para retirar dele todos os recursos de que dispõe.

Nessa perspectiva, torna-se imprescindível que o professor se familiarize com as práticas didáticas proporcionadas pelos recursos audiovisuais, em especial do quadro digital, pois, de acordo com Nakashima (sd) "a transformação das possibilidades que o quadro digital oferece em ações práticas dependerá da disposição e da criatividade do professor em tornar a sua metodologia de ensino mais dinâmica, a fim de elevar a concentração e o envolvimento do aluno durante a aula".

 Deve-se ter em mente, por outro lado, que não se trata de uma mera substituição de materiais como lápis, caderno e livro. Eles continuam fazendo parte integrante do processo de ensino e aprendizagem; mas de criar uma situação motivadora, tornando o espaço escolar mais adequado à realidade atual do aluno.

 Dessa forma, o trabalho também proporcionará uma reflexão sobre o estado atual do ensino de Biologia, em particular, de fisiologia e histologia vegetal, procurando mostrar como a sua apresentação e compreensão podem ser beneficiadas com essa nova tecnologia, pois se utiliza de um novo tipo de linguagem que não é baseada somente na oralidade e na escrita, mas é também audiovisual e dinâmica, conforme Basso e Amaral (sd) "Educar na sociedade do conhecimento, quando esse conhecimento não é mais estático, linear, mas dinâmico, em que está evidente uma forma de pensar acentuadamente transdisciplinar, significa compreender também a importância que adquire o conhecimento e a interatividade".

 Nesse sentido, há que se destacar que a tecnologia proporcionada pelo quadro digital promove essa interação do aluno com o conhecimento a ser adquirido, permitindo que o mesmo passe de mero receptor à autor, com a mediação do professor, facilitando, inclusive, a relação entre professor e aluno.

O trabalho foi dividido em dois capítulos. No primeiro capítulo se apresenta o quadro digital, mostrando suas características, funcionalidades e softwares disponíveis no mercado voltados especificamente para o ensino de Biologia. Nesse mesmo capítulo foram evidenciadas as suas vantagens e desvantagens, bem como, os benefícios que o seu uso pode proporcionar no estudo de histologia e fisiologia vegetal. No segundo capítulo, explica-se a relação que deve haver entre o professor e o recurso tecnológico apresentado, tendo em vista o sucesso da prática pedagógica.

#### **OBJETIVOS**

#### **OBJETIVO GERAL**

Apresentar o quadro digital como um recurso tecnológico motivador capaz de produzir uma maior interação entre o ensino e os alunos.

#### **OBJETIVOS ESPECÍFICOS**

- Identificar as vantagens e desvantagens do quadro digital no ensino médio.
- Analisar os benefícios que o quadro digital pode oferecer em uma aula de histologia e fisiologia vegetal.
- Mostrar a importância da intervenção do professor durante a utilização dessa ferramenta digital para mediar o aprendizado do aluno.

# **CAPÍTULO 1**

#### **1.1 - O QUADRO DIGITAL**

 O quadro digital é uma superfície eletrônica onde a imagem de um computador é projetada. Dessa forma, para a sua utilização faz-se necessário que estejam conectados a ele tanto um computador como um projetor multimídia. Ele possui tecnologia que torna a sua superfície sensível ao toque, permitindo uma maior interação entre os conteúdos programáticos das diversas áreas e os alunos, como também os professores.

 Pode-se pensar que o quadro digital é apenas um quadro comum onde se escrevem os conteúdos a serem desenvolvidos e que depois são apagados normalmente. Mas, apesar do quadro digital poder ser utilizado como um quadro normal, são os seus recursos de softwares, a flexibilidades de usos e sua interatividade que o tornam realmente interessante.

 Segundo Nakashima e Amaral (2006) "o quadro digital possui tecnologia moderna e inovadora com recursos que podem auxiliar na criação de novas metodologias de ensino."

Dessa forma, os professores podem elaborar aulas mais dinâmicas, contando com a participação efetiva dos alunos, fazendo com que os conteúdos se aproximem mais da realidade deles, tendo em vista uma aprendizagem mais significativa.

 O mercado atualmente conta com vários tipos e modelos de quadros digitais com preços variando de R\$ 4.000,00 (quatro mil reais) a R\$ 10.000,00 (dez mil reais). Apesar da quantidade de tipos e modelos, os quadros digitais, em geral, possuem canetas, apagadores e softwares específicos, permitindo acessar páginas da internet, escrever, desenhar, inserir vídeos, editar, gravar e enviar para os alunos via e-mail tudo o que foi produzido no quadro, inclusive som e imagem. Além disso, conta com uma galeria de imagens com figuras ilustrativas do corpo humano, mapas, tabela periódica, formas geométricas e imagens multimídia em flash subdivididas por áreas (Artes, Biologia, Geografia, História entre outras).

#### **1.1.1 - VANTAGENS E DESVANTAGENS DO QUADRO DIGITAL**

Segundo os pesquisadores Nakashima e Amaral (2006), "pode-se notar que há uma diversidade de recursos que proporcionam a criação de um ambiente de aprendizagem motivador, instigando maior interesse nos alunos e um grande dinamismo durante as aulas". Como o quadro digital utiliza recursos audiovisuais, isso o aproxima da realidade digital vivida pelos alunos, sendo esse o fator motivador, propiciando uma atenção maior ao que se expõe, uma atenção despertada pelo interesse provocado pela utilização de uma linguagem que se apresenta mais natural aos alunos. Há que se destacar, ainda, que o uso do quadro digital pode provocar uma maior concentração por parte dos alunos para poderem acompanhar o ritmo em que as informações são transmitidas, visualizadas, percebidas.

 Nesse mesmo diapasão, Nakashima, Barros e Amaral (2009) salientam que "o quadro digital incorpora todos os recursos que o computador oferece, mas com o diferencial de permitir a interação entre o professor e os alunos, favorecendo a construção coletiva do conhecimento."

 Segundo os autores, ainda no processo de ensino e aprendizagem deve-se estimular a compreensão dos conteúdos apresentados através de seus múltiplos estilos, quais sejam, a audição, a visão e o tato. Nesse sentido, o quadro digital se mostra como autêntico instrumento de apoio pedagógico, visto que possui embutida tecnologia que abrange todos os requisitos elencados, o que o caracteriza como ferramenta interativa, ao permitir que o usuário exerça influência sobre o conteúdo proposto.

 Mas se por um lado exige-se maior concentração, deve-se tomar o cuidado para que as aulas não sejam aproveitadas, exatamente pela velocidade e quantidade de conteúdos apresentados. Tem-se que encontrar o equilíbrio entre a velocidade de transmissão das informações com a capacidade de apreensão dos conteúdos por parte dos alunos.

 Com relação às desvantagens, pode-se destacar por um lado a capacitação dos professores frente a essa nova ferramenta pedagógica e, por outro lado, o alto custo para aquisição desses quadros digitais. Em relação

aos professores, tendo em vista o caráter pedagógico do trabalho, abordarse-á com mais detalhe, em capítulo separado, as competências e habilidades necessárias para o domínio desse recurso.

 O alto custo não se refere apenas ao equipamento em si. O quadro digital, apesar de atraente e sofisticado não despertaria a atenção de tantos pesquisadores. Ele se torna realmente inovador quando está associado a softwares educacionais interativos das diversas disciplinas da grade curricular. Esses softwares possuem, em conjunto, um custo equivalente ao do equipamento.

Dessa forma, em termos de escola pública, onde há carência de instalações adequadas ao cumprimento de um projeto político e pedagógico alicerçado na qualidade do ensino e considerando o descaso com que é tratada a educação em nosso país, não se deve ter muitas expectativas com relação a sua adoção. Pelo que se percebe, principalmente em termos de infraestrutura, há outros problemas prioritários a serem sanados.

 Em continuidade ao trabalho, há softwares educacionais específicos para o ensino de Biologia que podem ser úteis para a melhoria do ensino. Eles são um complemento à atividade docente e podem elevar a qualidade e produtividade do processo de ensino e aprendizagem, pois permitem a utilização de estratégias motivantes e interativas.

#### **1.1.2 - SOFTWARES PARA O ENSINO DE BIOLOGIA**

#### **1.1.2.1 – 3B scientific**

 É um software desenvolvido por um grupo internacional de empresas com representação em mais de 100 países, inclusive no Brasil. É formado por um conjunto de CD contendo animações em 3D mostrando estruturas anatômicas: orelha, cérebro, torso, ombro, crânio, coração e olho. Além disso, os CD vêm com microfotografias, microscópio virtual, desenhos e material de acompanhamento para a escola. Os vídeos mostram os aspectos funcionais e a estrutura de cada órgão.

#### **1.1.2.2 - P3D**

 É um software desenvolvido por uma empresa brasileira fundada em 2005 com o apoio da USP (Universidade de São Paulo), do IPEN (Instituto de Pesquisas Energéticas e Nucleares) e do CIETEC (Centro Incubador de Empresas Tecnológicas). É um software de realidade virtual, contendo praticamente todos os conteúdos programáticos de biologia do ensino médio. O software não tem texto, nem voz, mas possui música. Por ser totalmente interativo, permite que o professor faça suas explicações, utilizando várias funcionalidades que ajudam o aluno a compreender o assunto, principalmente aqueles que exigem uma maior abstração.

#### **1.1.2.3 – Virtual Biology Laboratory**

 É um software desenvolvido pela East Tennessee State University no departamento de ciências biológicas, sob a direção do professor Dr. Thomas C. Jones. O software permite o estudo de microscopia, estrutura celular, membrana celular, genética e ecologia através de atividades experimentais. Conta com três módulos: resumo de conceitos básicos, atividades de laboratório e testes de auto-avaliação, sendo que cada módulo contém um glossário.

#### **1.1.2.4 - Biolab**

 Desenvolvido pela empresa de criação de softwares Biolab sob a direção de Edward Mohebi, Phd. da Universidade de Washington. É um software de apresentação e análise tridimensional, dividido em três partes: corpo humano, animais e plantas. Com relação ao corpo humano, inclui a visualização dos órgãos com vídeos didáticos sobre a função dos mesmos. A parte sobre animais permite a análise interior de cada animal. Estão separados por habitat e por ordem taxonômica. Já o módulo de plantas inclui uma grande quantidade de categorias taxonômicas, modelos tridimensionais e animações que podem ajudar os estudantes a entender o tema.

#### **1.1.2.5 - Bio Tutor 2000**

 Desenvolvido pelos pesquisadores Lorena Fuentes, Mayerling Villegas e Iván Mendoza da Universidade del Zulia em Maracaíbo, Venezuela. É uma ferramenta de aprendizagem de Biologia que possui imagens, gráficos, sons, textos e vídeos de diversos conteúdos de biologia. Permite diversos graus de interatividade: estudante-computador; estudante-professor; estudanteconteúdo e estudante-estudante. Esse software interativo oferece opções de avaliações, de modo que com as respostas dadas se produz uma retroalimentação imediata.

# **1.1.3 - BENEFÍCIOS QUE O QUADRO DIGITAL PODE OFERECER EM UMA AULA DE FISIOLOGIA E HISTOLOGIA VEGETAL**

 Conforme explicitado anteriormente, durante o estágio supervisionado realizado em 2010 no Centro de ensino Médio 03 de Taguatinga, foi ministrada uma aula sobre histologia e fisiologia vegetal utilizando-se do quadro digital. Na época, por falta de conhecimentos sobre a utilização do quadro, o recurso não foi aproveitado como deveria. Foi usado, simplesmente, como uma tela de projeção. Pelo que foi feito ele seria totalmente dispensável: bastaria uma parede para a projeção.

 Com esse trabalho procura-se evidenciar o que poderia ter sido feito para a produção de uma aula mais dinâmica e participativa.

 Os tópicos abordados na aula foram sobre a nutrição mineral e a nutrição orgânica das plantas. É difícil fazer com que os alunos entendam o processo de absorção de água e sais minerais pelas plantas, mostrando, simplesmente, imagens de figuras estáticas. As imagens interativas nesse caso seria um complemento indispensável à compreensão do assunto. Da mesma forma, a complexidade do processo de fotossíntese, envolvendo as trocas gasosas pelos estômatos, os fatores que afetam a abertura desses estômatos, os fatores que afetam a fotossíntese e a relação entre essa e a respiração, são pontos difíceis de serem apresentados e, consequentemente, compreendidos.

 Pode-se obter tal resultado com o quadro digital, utilizando-se de simulações computacionais voltados para biologia, cujo objetivo principal é

> "... dar aos professores e estudantes uma oportunidade para estudar fenômenos biológicos baseados nas técnicas e ferramentas existentes em um laboratório tradicional, quando este laboratório não está disponível para este tipo de aprendiz. Assim, procura-se desenvolver simulações que sejam as mais próximas possíveis da realidade. O software é apenas uma ferramenta que busca facilitar o acesso e contato do aluno com o conhecimento." (CARDOSO, 1998).

 Assim, consultando o Banco Internacional de Objetos Educacionais do Ministério da Educação, encontram-se, pelo menos, duas centenas de animações/simulações para o ensino de biologia no ensino médio. Entre essas simulações, duas especificamente tratam dos tópicos aqui elencados. São simulações produzidas por uma equipe de professores da Unicamp sob a coordenação do professor Dr. Fernando Galembeck.

 Explorando as simulações percebe-se que a equipe teve o cuidado de tornar o material acessível tanto para os alunos como para os professores. Com relação à fotossíntese, o programa mostra o ciclo interativo com explicações pertinentes sobre o assunto, fazendo com que o aluno compreenda todo o processo. Possui animação com um exemplo de organismo fotossintetizante, incluindo a fotofosforilação da membrana do tilacóide. Na parte de estômatos, a simulação começa com uma situação sobre a transpiração das plantas, mostrando passo a passo o caminho que a água percorre através das plantas. Ainda nessa animação, mostram-se aspectos de histologia vegetal através de uma situação problema sobre a evaporação da água, mostrando o recobrimento da epiderme pela cutícula.

Continuando com a exploração, observa-se o processo de condução da seiva, explicando a estabilidade térmica e o movimento das folhas. Outra parte interessante é sobre o funcionamento dos estômatos com animação da

abertura e fechamento, fazendo com que os alunos tenham uma visão completa do processo. Finalizando, têm-se atividades práticas propostas pelo programa, onde os alunos podem por em prática os conhecimentos obtidos, buscando, assim, uma melhor assimilação do conteúdo.

 Percebe-se que o conteúdo apresentado se reveste de um fator motivador, qual seja, a participação efetiva dos alunos nas diversas etapas da apresentação, colocando o professor no papel de mediador desse conhecimento e permitindo uma maior interação e interesse do aluno pelo assunto, tendo em vista que ele se presta dos diversos sentidos sensoriais para o acompanhamento da aula. E entre eles, o aspecto visual é de grande eficiência, pois os processos envolvidos exigem um alto grau de abstração que somente a leitura e a escrita não são suficientes para a sua compreensão.

O diferencial da utilização do quadro digital está no fato dele estar instalado na própria sala de aula e não em outro ambiente, como o laboratório de informática, propiciando uma intimidade maior, ao permitir, por ser sensível ao toque, que o aluno tenha participação ativa no processo de ensino e aprendizagem. Esse fato em si, da ausência de deslocamento para outro ambiente, facilita a sua adoção, tendo em vista que o professor manterá contato direto com o mesmo e, assim, será mais um objeto integrante do mobiliário escolar

Outro aspecto a se destacar é que durante o uso de uma simulação, o professor pode fazer uso de outros programas, como por exemplo, um atlas de histologia, permitindo sua consulta assim que surja a necessidade, além de poder utilizar a internet para pesquisa em tempo real, mostrando aos alunos que o conhecimento se dissemina nos diversos meios, não sendo monopólio exclusivo da escola. Segundo Galembeck (1999) "a informatização é um processo irreversível e a não participação neste processo é mais uma forma de exclusão social."

# **CAPÍTULO 2**

# **2.1 - A RELAÇÃO DO PROFESSOR COM OS RECURSOS TECNOLÓGICOS NO ENSINO DA BIOLOGIA**

 A utilização de qualquer recurso tecnológico na educação necessita de planejamento e participação efetiva daqueles que vão colocá-los em prática. Não adianta, simplesmente, a escola adquirir tais recursos e impor aos profissionais a sua utilização. É necessário que nesse planejamento se possa associar o uso do recurso, no caso em questão, o quadro digital, a alguma teoria de aprendizagem que possa dar suporte à sua adoção, sendo essa, a teoria dos estilos de aprendizagem.

 Segundo Nakashima, Barros e Amaral (2007) "A teoria dos estilos de aprendizagem contribui para a construção do processo educativo na perspectiva das tecnologias, pois considera as diferenças individuais e é flexível, permitindo estruturar as especificidades da educação da atualidade, relacionando-as às tecnologias existentes."

 Como cada indivíduo tem a sua forma particular de aprender, a adoção do quadro digital se justifica, pois oferece em um único equipamento todos os recursos de som e imagem, além de promover a interação com softwares educativos, permitindo uma flexibilidade maior ao professor, ao planejar as suas atividades.

 De forma que o professor participe desde o início da decisão sobre a adoção ou não do recurso, ele se sente fazendo parte integrante do processo, fazendo com que o mesmo se empenhe na busca de torná-lo útil nessa relação de ensino e aprendizagem. Caso a decisão seja sobre a adoção, passa-se a etapa posterior de escolha do modelo que mais se adapta às características da escola e, consequentemente, o preparo dos professores.

 De acordo com Basso e Amaral (s.d) "a ênfase no recurso do quadro digital deve ir além da formação e utilização técnica. Deve possibilitar o

desenvolvimento do conhecimento compartilhado o que implica uma formação mais apurada do professor, abrangendo não apenas competências técnicas, mas um repertório de recursos compostos por conhecimentos, capacidades cognitivas, relacionais e afetivas."

 Tendo em vista que o aluno já traz consigo uma grande carga de experiências com recursos audiovisuais, faz-se necessário que o professor aprenda a utilizá-los, não somente com o intuito de colocá-los em operação, mas, também, de poder fazer uma reflexão crítica sobre os conteúdos vinculados nesses meios e criar suas atividades docentes.

#### **2.2 - RELAÇÃO DO PROFESSOR COM O QUADRO DIGITAL**

 Como o quadro digital se define como um recurso facilitador da aprendizagem, o professor deve conhecê-lo para identificar as suas vantagens e desvantagens. Segundo Nakashima e Amaral (2006) "ao se pensar na utilização de uma tecnologia inovadora nos processos educativos, verifica-se uma familiaridade maior com o quadro digital, devido ao intenso contato que se tem com a televisão e o quadro tradicional, o que facilitaria a sua integração nas atividades pedagógicas desenvolvidas em sala de aula."

 Dessa forma, aproveitando essa familiaridade natural, o professor tem que se mostrar aberto a mudanças, visto que se trata de uma nova adaptação, que somente o empenho e a dedicação serão capazes de trazer bons resultados. Assim, o professor tem que interagir com o quadro digital, experimentando, descobrindo as suas funcionalidades, indagando, dialogando com os colegas em busca do domínio desse recurso. Essa capacitação poderia ser feita através de oficinas pedagógicas onde os professores seriam sugestionados a planejarem uma aula a ser apresentada aos outros professores, utilizando-se de recursos presentes no quadro digital, sob a supervisão de algum especialista no assunto.

#### **2.3 - RELAÇÃO DO PROFESSOR COM OS SOFTWARES EDUCATIVOS**

 Talvez mais difícil que a adoção do quadro digital, seja a implementação de softwares educativos no processo e ensino e aprendizagem. Isso se deve, em primeira instância, ao fato desses softwares já se apresentarem prontos, onde suas funcionalidades foram definidas por alguma empresa de criação de softwares educacionais.

 Apesar de existirem softwares, como o P3D, que abrange praticamente todos os conteúdos de biologia do ensino médio, os professores podem não se sentir à vontade ao usá-lo, tendo em vista a falta de preparo ao manuseá-lo, a não aceitação da sequência de apresentação dos tópicos de cada conteúdo, bem como da falta de conhecimento sobre os conteúdos específicos de biologia, sendo que o professor tem que se articular com o programa, visto que as explicações devem ocorrer em sincronia com as imagens apresentadas.

 Assim, mais do que o conhecimento sobre biologia e o manuseio dos softwares, incluem-se capacidades complementares para compreendê-los e interpretá-los, tendo em vista o sucesso de sua aplicação e a reflexão crítica necessária ao que o programa pretende transmitir aos alunos.

 O ideal seria que os professores fossem consultados previamente para a elaboração desses softwares pelos especialistas das áreas de biologia e informática, buscando, assim, uma identidade com os mesmos. Mas, como transformar esse ideal em ações concretas? Segundo Kenski (1998) "é preciso que este profissional tenha tempo e oportunidades de familiarização com as novas tecnologias educativas, suas possibilidades e limites para que, na prática, faça escolhas conscientes sobre o uso das formas mais adequadas ao ensino de um determinado conhecimento." Por outro lado, se o professor possuísse os conhecimentos técnicos suficientes para a elaboração do próprio software, as suas limitações e a familiaridade com o programa específico não seriam mais obstáculos e segundo Eicher e Del Pino (1998), "quando um professor elabora seu próprio programa para a sala de aula, o resultado é extremamente satisfatório, pois o programa segue a linha de raciocínio de quem irá administrar aquela aula, tornando-se mais eficiente."

 Acontece que tempo e capacidade técnica em programação não parecem ser requisitos inerentes à formação do profissional de ensino de biologia. Esses profissionais, em sua maioria, possuem uma carga de trabalho extensa, salas de aula com número excessivo de alunos e obrigações burocráticas que demandam praticamente todo o seu tempo. Por outro lado, criação de softwares não faz parte do currículo do licenciado em Biologia. Dessa forma, resta ao professor procurar um programa que atenda da melhor forma possível às suas necessidades.

#### **METODOLOGIA**

O trabalho desenvolveu-se sob a forma de pesquisa bibliográfica. Segundo Marconi e Lakatos (2005) "sua finalidade é colocar o pesquisador em contato direto com tudo o que foi escrito e tem por objetivo permitir o reforço paralelo na análise de suas pesquisas ou manipulação de suas informações."

 Dessa forma, foi procurado na literatura especializada o que já havia sido escrito sobre o assunto. A fonte de consulta principal foi a internet, através de sites específicos para busca de artigos científicos. Assim, inicialmente, foram encontrados diversos artigos sobre o quadro digital, novas tecnologias aplicadas à educação e sobre softwares específicos para o ensino de biologia.

 Diversos artigos, apesar de conterem assunto relativo à pesquisa, não possuíam as informações específicas ao desenvolvimento desse trabalho. Assim, depois de selecionados os artigos, foi realizada uma leitura mais detalhada e cuidadosa procurando assimilar as informações que ajudariam a obter as respostas ao problema da pesquisa.

 Foi feita tomada de apontamentos através de fichamentos que, segundo Gil (2002) tem por objetivos "a identificação das obras, o registro de seus conteúdos, o registro dos comentários e a ordenação desses registros."

 Por fim, foi dado início à escrita do trabalho, procurando atender aos objetivos propostos.

#### **CONSIDERAÇÕES FINAIS**

Considerando o aprimoramento da prática pedagógica, em particular do ensino de biologia, buscou-se com este trabalho, apresentar o quadro digital, um recurso inovador, capaz de motivar o aluno, buscando uma aprendizagem mais significativa, por meio da interação e do trabalho conjunto entre e alunos e professores de biologia.

Nesse sentido, uma vez estabelecido o plano de ação, procurou-se elementos na literatura que pudesse dar suporte às necessidades apontadas. Dessa forma, foram reunidos os elementos necessários para o seu desenvolvimento e pode-se dizer que os objetivos propostos foram atingidos na sua integridade.

 De fato e, considerando as suas peculiaridades, pode-se dizer que o quadro digital é de grande utilidade ao trabalho docente, tendo em vista que o mesmo incorpora em um único equipamento diversos recursos de multimídia e incorpora tecnologia que permite o uso de softwares interativos, bem como, todas as funcionalidades de um computador.

 Considerando que a implantação de qualquer recurso tecnológico na educação necessita da avaliação da direção e do corpo docente, tanto em termos financeiros como pedagógicos, faz-se necessário o conhecimento das potencialidades do recurso, verificando e analisando se o custo a ser desprendido vale pelos benefícios pedagógicos que serão obtidos.

 Assim, diante das possibilidades apresentadas, o trabalho permitiu a reflexão acerca dessas nuances e fez com que se pudesse ter uma primeira idéia do que é o quadro digital e do que ele é capaz de produzir. Sem ter a menor pretensão de transformá-lo em "tábua de salvação" para a educação, ele foi apresentado como um recurso tecnológico complementar a atividade docente.

 Ainda há que se destacar o papel do professor em relação ao uso do quadro digital e de softwares educativos. A intervenção do mesmo é de fundamental importância, pois é dessa intervenção que depende o sucesso de qualquer teoria da educação, seja ela com ou sem o uso de recursos

tecnológicos. Assim, o professor ocupa um papel ímpar no trabalho educativo, pois além de conhecimento, ele transmite sentimentos e emoções que nenhuma máquina pode produzir.

 É do objetivo que se pretende atingir e da compreensão de que o conhecimento não se obtém apenas na escola, que se deve girar a discussão sobre o grau de importância dos recursos tecnológicos na educação. Cabe ainda salientar que compete à escola a formação de um cidadão crítico, consciente de seus deveres e direitos e isso inclui a reflexão sobre as informações veiculadas na internet e em outros meios digitais.

 De modo geral, o que se pretende, em última instância, é a qualidade no ensino. E se os indicadores demonstram que a educação no Brasil precisa e deve melhorar, toda ajuda deve ser considerada, analisada e ponderada, procurando identificar suas vantagens e desvantagens. Nesse sentido, o trabalho vem ao encontro dessa perspectiva, sugerindo a introdução de um novo recurso e tentando apontar caminhos para que a sua utilização possa fazer alguma diferença no processo de ensino e aprendizagem.

 Em suma, espera-se que o mesmo possa ter contribuído de alguma forma para o conhecimento desse novo recurso e do uso de softwares voltados ao ensino de biologia, procurando salientar os aspectos mais significativos e que poderiam instigar a curiosidade e o interesse pelo seu estudo. Ademais é pelo estudo consciente e criterioso que se pode obter as mudanças desejadas em prol de uma educação de qualidade.

### **REFERÊNCIAS BIBLIOGRÁFICAS**

BASSO, Ilda; AMARAL, Sérgio Ferreira do. Competências e habilidades para o uso da lousa digital interativa no contexto educacional. LANTEC – Laboratório de novas tecnologias aplicadas na educação. Unicamp. São Paulo. S.d.

BASTOS, Maria Helena Camara. Do quadro-negro à lousa digital: A história de um dispositivo escolar. Cadernos de História da Educação, nº 4, jan/dez 2005.

CARDOSO, Sílvia Helena. Utilizando simulações no ensino médico. Revista informática médica. Campinas, vol. 1, nº 4, jul/ago. 1998.

EICHLER, M.; DEL PINO, J. C. Carbópolis: meio ambiente, resolução de problemas e software educacional. In: IV congresso RIBIE. Brasília. UNB. 1998. p. 12-16.

GALEMBECK, Fernando. Desenvolvimento de softwares para o ensino de Bioquímica. Campinas: Unicamp. 1999.

GIL, Antonio Carlos. Como elaborar projetos de pesquisa. 4 ed. São Paulo. Atlas. 2002.

KENSKI, Vani Moreira. Novas Tecnologias - o redimensionamento do espaço e do tempo e os impactos no trabalho docente. Revista brasileira de educação, nº 8, ago. 1998.

MARCONI, Marina de Andrade; LAKATOS, Eva Maria. Fundamentos de metodologia científica. 6 ed. São Paulo. Atlas. 2005.

NAKASHIMA, Rosária Helena Ruiz. Sistematização de indicadores didáticopedagógicos da linguagem interativa da lousa digital. Unicamp. São Paulo. S.d.

NAKASHIMA, Rosária Helena Ruiz; AMARAL, Sérgio Ferreira do. A linguagem audiovisual da lousa digital interativa no contexto educacional. ETD – Educação Temática Digital, Campinas, v.8, nº 1, p. 33-50, dez. 2006.

NAKASHIMA, Rosária Helena Ruiz; BARROS, Daniela Melaré Vieira; AMARAL, Sérgio Ferreira do. O uso pedagógico da lousa digital associado à teoria dos estilos de aprendizagem. Revista de estilos de aprendizagem, v. 4, nº 4, outubro de 2009.